## `Gm4-FREE \*! ONLYFANS PREMIUM HACK 2021 ¶No password>daily codes¶\*(2itITe)\*

[( Updated : June 19,2021)] $\rightarrow$ 

OnlyFans Hack - How to Get OnlyFans Premium (iPhone & ...

OnlyFans Hack - How to Hack OnlyFans To View Anyone's Content, Get Your Own Free Onlyfans Account Using Our Onlyfans Hack Tool. Skip to content. ... online hack tools – updated and you can use it from almost every android phone if any update needed then the tool will notify you. Author Onlyfans hack Posted on Categories Onlyfans Hack Tags onlyfans account, ...

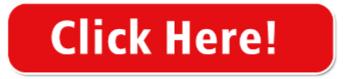

Onlyfans Hack | OnlyFans Hack - OnlyFans Hack - How to Hack ...

download - https://iu.xshared.link/UINLK?title=rov%20acc5&tracker=jZCqR2Cq2wP1Yb

get onlyfans premium mod plus - onlyfansgo

HOW TO INSTALL ONLYFANS++ APK. 1). Download the apk from the link shared below. (It's necessary to complete the requirements so the company can ensure that fake users aren't attacking on Their servers ) 2). Open the downloaded file & click on the Install button.

1. 2. OnlyFans Hack - How to Get OnlyFans Premium (iPhone & Android) (youtube.com) submitted 2 days ago by johnmyarger50. share. save. hide. report. YouTube.

WORKING! Onlyfans Hack 2021 FREE Premium Generator No ...

onlyfans hack android phone onlyfans hack apk download ios onlyfans hack apk mod onlyfans hack app ios is there really a onlyfans hack are onlyfans hacks real how to promote onlyfans secretly onlyfans hack browser only fans bypass hack baixar onlyfans hack only fans hack brasil onlyfans hack chrome onlyfans hack cydia onlyfans hack computer onlyfans hack chrome extension onlyfans hack code ...

OnlyFans Apk Download For Android [100% Working] - APKShelf

Get the Apk and install it on your phones to start your journey. This software has been designed for using the OnlyFans features right through Android phones. So, this allows you to customize settings, timeline and other stuff. Moreover, you can also create new accounts through this software.

How to download the OnlyFans++ mod APK online - Quora

Open any apk downloading website. Search for OnlyFans++. Click on install button on the top left corner. Complete the human verification process. Then OnlyFans++ mod will be successfully installed on your phone. Many people think that it's not safe to use OnlyFans++ mod and it can damage you phone, but it's not true.

OnlyFans Mobile App - Only Fans Official Hacks, Tips, Hints and ...

OnlyFans Mobile App - Only Fans Official tricks hints guides reviews promo codes easter eggs and more for android application. Avoid OnlyFans Mobile App - Only Fans Official hack cheats for your own safety, choose our tips and advices confirmed by pro players, testers and users like you. Ask a question or add answers, watch video tutorials & submit own opinion about this game/app.

How to Hack Someone's Phone Pictures 2021 (100% Works!)

If the target device is an Android phone, download the Spyic Android app. Allow all permissions the app asks for proper functioning. Follow all instructions to finish the download and installation process. ... You might want to know how to

hack a phone pictures for various reasons. You will need a secure, safe, and reliable spy app for this task that works discreetly enough. Well, Spyic is ...

OnlyFans 'Hack': 5 Fast Facts You Need to Know | Heavy.com

2. OnlyFans Says Any Pirated Content Is From Other Social Media Platforms. We have investigated claims of a site wide hack and found no evidence of any breach of our systems. The content contained ...

Easy Ways to Hack Android Phone by Sending Link

To summarize, here's how to hack android phone by sending a link step by step. Step 1. Use proper software to create a link. Step 2. Send the link to the victim via SMS from a different number. Step 3. Ensure that the message looks genuine enough to compel the victim to click on it. Step 4. Once the victim clicks on the link, you will get all ...

5 Best Ways to Hack A Cell Phone (100 % FREE)

This app will help you to hack an android phone along with an android tablet. You can also hack the iPhone and iPad. It is a genuine app that gives you accurate results. You will be able to hack each and every activity of the phone by using this app. There are many hacking functions on this phone. It will keep the app your hacking activities secret. Mainly parents use this app to hack their child's phone.

How to Hack Android Phones by Sending a Link - Hacking and ...

Apart from this, the use of spynote is also one of the famous methods that can be used for this type of hacking of android as well as apple phones. The use of this only demand a little bit of social engineering but is considered as one the most efficient method too. Also Read: PUBG Mobile hacks Cheat Codes, PUBG Wallhack Aimbot [Proved 2021] Conclusion: The above-written work for real kindly use it and see ...

OnlyFans Hack How To Get OnlyFans Premium For Free Android...

The onlyfans hack account app allows you to publish content directly from your Android device and on the timeline of your onlyfans account. WHO OWNS THESE ONLYFANS ACCOUNTS Now you must be wondering who owns these Onlyfans Bypass, where the credentials are shared with.

OnlyFans Hack - #1 OnlyFans Premium Hack (IOS/Android)

The OnlyFans Hack is pretty relatively easy to use - it's simply a tool that lets you use your current OnlyFans account and turn that account into a premium account using advanced technology. They essentially connect to the OnlyFans servers and bypass the payment methods for your account so you can view all exclusive content using the OnlyFans Hack that we have on this website below!

Onlyfans Hack apk - 2021 - 2 mint Ago - We Have OnlyFans Hack ...

This is the place where Onlyfans login applies. With Onlyfans hacking iOS, Android or work area, you will be offered admittance to at any rate one of the premium accounts. The username will likewise be given for the secret key. !soe! Onlyfans Hack iphone without verification that work: Genuine onlyfans hack 2021 is the market.

OnlyFans Hack - How to Get OnlyFans Premium (iPhone & Android...

OnlyFans Hack - How to Get OnlyFans Premium (iPhone & Android) 1 . This Cash App Free Money Tutorial Made Me \$200 Every 5 Minutes! 1 . OnlyFans Hack - How to Get OnlyFans Premium (iPhone & Android) 1 . OnlyFans Hack - How to Get OnlyFans Premium (iPhone & Android) 1 . Armin Meiwes and The Cannibal Cafe. 1 [690 €/JOUR] Comment gagner de l'argent sur internet avec Paypal en 2021. 1 . ...

OnlyFans Hack - How to Get OnlyFans Premium (iPhone & Android) OnlyFans Hack Options: OnlyFans Hack iOs OnlyFans Hack Android OnlyFans Hack iPhone OnlyFans Premium Free OnlyFans Premium OnlyFans Premium for Free Free OnlyFans OnlyFans Free How to Hack OnlyFans Hack OnlyFans How To Get OnlyFans Premium for Free Enjoy it! comment; share; save; hide. ...

How To Get Free Onlyfans No Verification - How To Do Thing

Updated onlyfans free premium hack accounts generator 2020 no survey or human verification.onlyfans bypass hack 2020 no verification that work for ios android now! Onlyfans hack hacking without a survey or verification, but it may

require verification under the massive use of the tool to protect against bots if you see verification pass through it simply because it's better than spending tons of cash.

Free OnlyFans Accounts - Get Free OnlyFans Accounts & Passwords

Thank you so much getfreeonlyfans.com for this service i'm glad i got to find you. this is the best Onlyfans hack for iOS, Android or desktop you don't have to download a thing. Free Onlyfans Accounts 2020 Generator. I recommend it for everyone to try to access Onlyfans premium content for FREE. Kenneth Seward. We use cookies to ensure that we give you the best experience on our website. If you ...

How to Hack a Phone for Free - JJSPY

Using free Phone Hack App. JJSPY happens to be an astounding piece of software that will allow you to hack any phone remotely without spending anything at all. The most notable feature of this app is the fact that you need not touch your target object to hack it. Being compatible with both Android and iOS devices, this app will enable the user ...

OnlyFans Hack - How to Get OnlyFans Premium (iPhone & Android ...

onlyfans hack,onlyfans hack iphone,how to get onlyfans premium for free,onlyfans hack ios,onlyfans hack android,how to hack onlyfans,free onlyfans,get onlyfans,hack onlyfans. Facebook. Twitter. Pinterest. Google+. WhatsApp. Previous article 100+ RIDDLES MARATHON for True Logic Thinkers. Next article Harry Styles and Jason Sudeikis might be poised for a clumsy run-in. Woka Kudo.

Onlyfans Hack | OnlyFans Hack - OnlyFans Hack - How to Hack OnlyFans ...

The onlyfans hack account app allows you to publish content directly from your Android device and on the timeline of your onlyfans account. WHO OWNS THESE ONLYFANS ACCOUNTS Now you must be wondering who owns these Onlyfans Bypass, where the credentials are shared with. Well, it is Onlyfans who owns these accounts.

OnlyFans Hack - How to Get OnlyFans Premium (iPhone & Android) 1 . Pokemon Go Hack Android/iOS () Pokemon Go Spoofing Joystick GPS & Telepor... 1 . Watched App Code 2021 - Watched App TV - Watched App URL iPhone & Android. 1 . Free Apple Music - How I got apple music for free using this method (Wor... 1 . Free Cash App Money - How To Get FREE Cash App Money using New Cash App ...

Best Onlyfans Hack To Have Onlyfans Premium Accounts

Best Onlyfans Hack To Have Onlyfans Premium Accounts For Free And You Can Get Over 3 Months Off Subscription WIthout Paying Anything. Skip to content. Onlyfans Hack. ... you can publish content directly from your Android device and on the timeline of your onlyfans. You can select videos or photos from the camera roll of your phone or the built-in VCR to take spontaneous photos and videos. ...

Onlyfans Premium Accounts - Onlyfans Hack Introducing

How to use onlyfans hack. All you need is get visit our page Onlyfans account generator, enter your email and you will receive the instructions on your email address. Select the account type that makes you happy, can be of 1, 2 or 3 months.

Onlyfans Currency hack - Onlyfans hack updated 2021

how to hack onlyfans firstly, Click here to access the online onlyfans credits generator. secondly, enter your onlyfans username. then, click generate. in addition, complete human verification. (be use to enter valid information email so you get rewarded). finally, enjoy free tokens in your onlyfans ...

How to Hack Android Phone By Sending A Link - Ultimate Phone Spy

Easy and Effective Tools To Hack Any Android Phone By Sending A Link. Now it's time for the most awaited section. Here, we will provide you the easy-to-use and effective tools to hack an android phone by sending a link. So, let's see: Using The Ultimate Phone Spy App; The first one is the Ultimate Phone Spy App and that too for great reasons. It is the #1 hacking tool out there. The best thing about ...

How to Hack Someone's Phone with Just their Number (2021)

Part 1: How to Hack Someone's Phone by their Number. Spyine is one of the most powerful spy apps out there. The app can be used to spy on both Android and iOS target devices. The setup processes are slightly different, as we shall see in the next section.

OnlyFans Hack – How to Get OnlyFans Premium (iPhone & Android) OnlyFans Hack – How to Get OnlyFans Premium (iPhone & Android) OnlyFans Hack Options: OnlyFans Hack iOs OnlyFans Hack Android OnlyFans Hack iPhone ... [vid\_tags]

Onlyfans Apk / OnlyFans Apk Download for Android- Latest ...

Onlyfans premium hack apk is a social networking site where you can share your photos, videos, and statements. It is essential to figure out how it capacities until you have a record of onlyfans. This will allow you to go ahead and unlock or see anyones content on onlyfans++ app without. Onlyfans premium apk is accessible on android and ios.

OnlyFans For Mobile Guide 2020 Hacks, Tips, Hints and Cheats | hack ...

For Android: 4.0.3 and up: Guide: OnlyFans For Mobile Guide 2020 cheats tutorial: When updated: : Star Rating: 4.8: Name: OnlyFans For Mobile Guide 2020 hack for android: Extension: Apk: Author: Muhammad Haseeb7864: File Name: com.fans01onlyfans.only4fans: Current Version: 1.0: User Rating: Everyone: Downloads: 100-105: Version: mod, apk, unlock: System: Android

OnlyFans Hack - How to Get OnlyFans Premium ...

OnlyFans Hack iOs OnlyFans Hack Android OnlyFans Hack iPhone OnlyFans Premium Free OnlyFans Premium OnlyFans Premium for Free Free OnlyFans OnlyFans Free How to Hack OnlyFans Hack OnlyFans How To Get OnlyFans Premium How To Get OnlyFans Premium for Free. Enjoy it! Hashtags: #OnlyFans #Hack #OnlyFans #Premium #iPhone #amp #Android. Compartilhe isso: ...

Onlyfans - Make real fans & Much More Hacks, Tips, Hints and ...

Onlyfans - Make real fans & Much More tricks hints guides reviews promo codes easter eggs and more for android application. Avoid Onlyfans - Make real fans & Much More hack cheats for your own safety, choose our tips and advices confirmed by pro players, testers and users like you. Ask a question or add answers, watch video tutorials & submit own opinion about this game/app.

OnlyFans++ Download - How To Install Onlyfans++ NO ...

OnlyFans++ Download – How To Install Onlyfans++ NO JAILBREAK (iOS 14 + Android) Hello guys. Today I will be showing you How to get OnlyFans++ Download on iOS or Android APK. This will work on any iPhone/iPod Touch/iPad or Android device. It's very easy guys, and will only take a few minutes.

OnlyFans++ iOS/Android apk Download - Onlyfans plus plus apk  $| \dots$ 

OnlyFans++ iOS/Android apk Download - Onlyfans plus plus apk. Pinterest. Today. Explore. Log in. Sign up .. Article from onlyfansplusapk.com. OnlyFans++ iOS/Android apk Download - Onlyfans plus plus apk ... Onlyfans plus plus apk. October 2020. OnlyFans ++ mod apk permits you access paid features for free in your Android/iOS phones. Free subscription No ads Content Download. Article by ...

How to Hack Someone's Phone Without Touching It

When it comes to hacking an Android phone, you will need to install the hacking app on the target phone whether you are using Spyine or any other hacking app. However, Spyine's Android solution remains completely hidden even when installed on the target device. This is because the app size of Spyine is just around a couple of MBs, which is why it installs in a matter of seconds.

How To Hack Android Device using Python Scripts

EH Academy offers a crash training program that teaches the art of writing python scripts that hack Android devices. The focus of the course is to create Trojan, spread Trojan to get access of many android devices at once, learn to create the backdoors and hack any Android phone. What you will learn in training program ; Code a simple Android GUI interface purely in Python; Build a simple cross ...

OnlyFans++ App Injection - Free OnlyFans Premium! [iOS/Android]

Press button below to start! Click on the button below to begin the Injection process. To get started, we first need to inject the content into this App. This is a simple process, and you will only have to do this once to get access for life. Choose the correct version for your phone.

Onlyfans Apk Download For Android - Luso Gamer

If you are ready to download the latest version of Onlyfans Apk for Android then go to the end and click on the download button. The file size of the application is quite huge so it will take a few minutes to complete. So, wait patiently for the completion of downloading.

ONLYFANS HACK 2021 FREE ONLYFANS PREMIUM ACCOUNT GENERATOR -HACK ...

works!` onlyfans hack 2021 free onlyfans premium account generator -hack onlyfans free premium. free onlyfans premium account **III** CLICK BELOW ICON **III** login free onlyfans premium apk free onlyfans premium login

How to Hack a Phone - 2021 Guide for Beginners [UPDATE]

If you've ever wondered how to hack an Android phone by sending a link – phishing is the answer. So, how does phishing work? Phishing is one of the most popular ways to hack a phone because it doesn't require any physical access. The target is contacted via email or SMS. The whole purpose is to make the target believe that your email is legitimate and to convince them to open a link that you've ...

How to Hack Android Phone Remotely - 3 Options to Try

Step 3: Protect & star monitoring. Now, from KidsGuard Pro official website, log in to your account and connect the device. After that, you will enter its web-based control center, where you can select the files you want to check. Hack Now View Demo. 2. Hack A Cell Phone Remotely by Cloak & Dagger Attack.

How to hack someones phone remotely for free

Remotely hacking someone's phone for free. The app hacks all the information very efficiently from the target device that has been targeted. ... 10 Ways to Hack Android and iOS Mobile Devices. 6 Ways to Hack Wi-fi on iPhone with or without Jailbreak. 15 COMMENTS. David T. Walker at 3:47 am. Visitor Rating: 5 Stars. Reply. Anonymous at 7:00 ...

Selected 40 Best Android Hacking Apps And Tools (Updated 2020)

A collection of best Android hacking apps: After some research here is the collection of best Android hacking apps. So now you do not need to install some hacking operating systems in your PC, else you can use these Android hacking tools to do some pretty exploits through your smartphone.. So download and try these hacking apps for Android, and also keep in mind that your device must be ...

android-hack · GitHub Topics · GitHub

EntySec / ghost. Star 1.1k. Code Issues Pull requests. Ghost Framework is an Android post-exploitation framework that exploits the Android Debug Bridge to remotely access an Android device. android hack backdoor adb exploit hacking android-device rat remote-shell post-exploitation android-debug-bridge kali-linux exploitation-framework remote ...

OnlyFans<sup>™</sup> for Android for Android - APK Download

Download APK (3.7 MB) Versions Using APKPure App to upgrade OnlyFans<sup>™</sup> for Android, fast, free and save your internet data. The description of OnlyFans<sup>™</sup> for Android App OnlyFans is a very useful tool for YouTubers, fitness trainers, models and other public figures or influencers.

OnlyFans Hack \lambda How to Get OnlyFans Premium for FREE OnlyFans ...

OnlyFans Hack () How to Get OnlyFans Premium for FREE OnlyFans Free SubscriptionHey everyone! Today in this video I will show you how to hack OnlyFans! Thi... OnlyFans Hack () How to Get OnlyFans Premium for FREE OnlyFans Free SubscriptionHey everyone! ... How To Boot Someone Offline On PS4 (?) Boot Any PlayStation Player Offline (?) With Phone in 2020 PSN Hey, in this ...

Onlyfansex.com ONLYFANS HACK FREE PREMIUM ACCOUNT | Hacks...

Onlyfansex.com ONLYFANS HACK FREE PREMIUM ACCOUNT. Free OnlyFans Account Hack 2020 Onlyfansex.com or Onlyfansex.c0m ARE NOT WORKING but DADYAPP.COM Works for Onlyfans hack ONLYFANSEX. COM. MODDED-APPS.

Simple Steps to Hack Someone's phone without touching it - ...

Contact Ultimate Phone Spy Via Web Site to Hack Android Phone Ultimate Phone Spy is a hacking application that has to connect with the people through the website. The website contains all information regarding the packages and offers. All you need to do is to go through all feature publications and offers and select the best one suitable for you.

How To Hack Mobile Phone Using Kali Linux Best For Beginners

So, In this tutorial, we learn how to hack android phone using Kali Linux and find the location of the victim's mobile phone, find SMS, find call logs and much more. before starting this tutorial let learn about how a mobile phone hacked via kali. So, here we are going to create a payload using kali terminal and we send that payload to the victim's mobile phone. After the installation of that app on ...

How to Hack a Phone Without Touching It

How to hack Android phone. The principle of hacking Android phones doesn't differ from hacking any other mobile device or hacking someone's smartphone from another smartphone. All you need to do is to install spyware, for example, mSpy, on the target device, and link it to your account. No matter how to hack into a phone, you get access to a diverse bundle of information. Once you open an account on ...

Get To Know The Onlyfans Hack Account - Onlyfans Premium

The onlyfans hack account app allows you to publish content directly from your Android device and on the timeline of your onlyfans account. You can select videos or photos from the camera roll of your phone or the built-in VCR to take spontaneous photos and record videos. Just add it and then post it directly on your profile.

OnlyFans Hack Social Network Onlyfans Hack

Onlyfans hack is a tool where can get free onlyfans to account without payment in this social network OnlyFans Hack Social Network. ... It also provides the facility of onlyfans downloader, on your cell phone and you will get updates whenever any content is uploaded. Summary. ... OnlyFans Hack How To Get OnlyFans Premium For Free Android/iOS; OnlyFans Account – Free OnlyFans Premium; ...

OnlyFans App Tips Download Free - Android Freeware

OnlyFans App Tips is marvelous app for Android, listed in Communication apps on Android Freeware. The app has 5.00 out of 5 stars from 1 votes generated from users on this site. Developed by aAMIRTApp it has some bug fixes and corrections in its latest 1.00 version. The OnlyFans App Tips apk has size of 4.4M and has been uploaded on .

OnlyFans App Tips and Tricks Online Free Guide - HackCheaty

Diamond Hedge Hack Cheats Unlimited Resources. Ice Slushy Maker Hack Cheats Online Free Guide. Unknown caller Hack Cheats Android iOS. Cleaner Booster Cooler: Phone Boost, Junk clean Hack Cheats Without Generator. BGSU Hack Cheats No Human Verification. Pro Selfie Beauty Camera Hack Cheats No Surveys Mods. Car Quiz Tricks Mods For Resources

ONLYFANS HACK 2021. Free Membership.

Onlyfans Accounts Free 2021 updated methods. Onlyfans Accounts Free 2021 updated free hack. only from this. Toys could be quite a whole lot of pleasure to perform, but regrettably most men and women wind up squandering their money on products they cannot utilize or becoming uninterested in fast. If you're looking for the ideal toy, then subsequently unwind, then you're in the most suitable location!

Easy Method To Hack Android Phone Using SpyNote - Android ...

If you want to hack the mobile phone of a friend or any relative, then follow the steps given below carefully and do not forget to do this article with your friends. Step By Step Process To Hack Android Phone Using SpyNote STEP1; First of all, you have to download a computer application, which is given below the Downloading Link and click on it to download the software.

Hack Any Android Phone With TheFatRat | Black Hat Tutorial

Hack Any Android Phone With TheFatRat. Hack Any Android Phone With TheFatRat. Posted on ; Android, Hacking Tools; Facebook 0 Tweet 0 LinkedIn 0 Pin 0. TheFatRat is a simple Android RAT tool to build a backdoor and post

exploitation attacks like browser attack. This Android RAT tool produces a malware with mainstream payload and afterward, the perfectly crafted malware will be ...

Hack Any Android Mobile Phone By MobiHok v6 Rat Free ... - Hacking ...

So before Going to further discussion we should know that how we can hack any android system. so here is a tool or you can say rat called mobihok v6. by using this tool we able to hack any android phone using a single click. For More Android Hacking Tools You can Visit Here: click here. Free android hacking administrative Tool.

Onlyfans Apk : 1 - Onlyfans is a social and communication ...

Onlyfans apk download free v1.0.1 latest version for android mobile phones and tablets. Download the latest apk version of onlyfans apk, a social app android. Onlyfans premium hack apk is a social networking site where you can share your photos, videos, and statements.

Download onlyfans APK for Android

To install onlyfans on your device you should do some easy things on your phone or any other android device. Firstly, you should go to the Settings Menu on your Device and allow installing .apk files from unknown resources, then you could confidently install any .apk files from APKFlame.com! Download Google Play. Find Differences Online.

How to be successful on onlyfans - 10 Hacks To Succeed On OnlyFans

So this Filmmaking Equipment will be a good hack for you and your onlyfans career. However, you can use iPhone to record videos and there is some best mic available on amazon. In the other words, If you are willing to buy a new camera, voice recording, and ring light equipment for onlyfans.

AppLob - Tweak your Device no bs.

Onlyfans. OnlyFans. iOS / Android Install. Chegg. Chegg Answers. Unlimited Answers iOS & Android APK Install. ... Tik Tok Video Downloader. Tik Tok Video Downloader iOS & Android APK Install. Genshin Impact. Genshin Impact Mod. Free Primogems iOS Android. SPOTIFY LTD. Spotify Premium. Spotify Fully Unlocked No Payment. Sims. The Sims Mobile Hack. Boosted SimCash & Coins MOD. Widgetsmith. ...

1.2 Using Spyic App to Hack Pictures From a Phone Easily. Let us now see the steps to be followed to use the Spyic app. The installation is very simple and takes less than 5 minutes. Step-1: Sign up to create a new account. Remember the credentials you choose as these will be used throughout the installation process.

Hack android phone in 5 Steps (without any Code) | by Gokul ...

Step 5:Connecting to Device. Open the Devices tab in droidjack and give the port as 8080 and click on reception on. When the user installed the apk file you will see their device appear on the ...

3 Simple Ways to Hack a Phone with Just the Number

Although there are multiple phone hacking apps, only a handful offer remarkable phone hacking capabilities. In this article, we highlight some of the 3 simple ways you hack a phone with just the number. Part 1: Spyic – The safest way to hack a phone As one of the most reliable and safest phone hacking apps, Spyic delivers a lot..... For Android phones, you need physical access to the target ...

How to Fix A Hacked Android Phone? How to Know If Your Android ...

What is Android Phone Hack? If someone uses your phone or your phone's data remotely without your permission, that's called phone hacking or Android hacking. In the last few years, Android has been found to be one of the most hacked phones. Since Android is an open source OS, hackers easily spreads virus in android through apps. As a result, Every year google, removes various malicious apps ...

Hack Android Phone Using Termux with Metasploit and Ngrok - ...

Hack Android Phone Using Termux with Metasploit and Ngrok - 2021 Saad Maqsood . How to Hack android phone using Termux with Metasploit. In this post, we are going to learn about how to hack android phones using termux with Metasploit. You can just copy-paste the commands one by one in the termux app and it will work perfectly. NOTE: This post is only for ...

OnlyFans Hack 🖏 How to get OnlyFans Premium for Free 🎧 Only Fans ...

OnlyFans Hack Unlock Any Profile For Free No Survey is a modded apk that works on all smartphones and tablets without any problem or error due to the fact that we update it every week so that users do not encounter problems.

Mobile Inject

Speed Hack, Free Skins, No Ads, Imposter When You Want & More!

12 Best Hacking Apps For Android — Free Hacking APKs For 2021

To hack an Android phone, it's important to take permission from the device owner. Once that's done, you can install a third-party app or use techniques like Wi-Fi spoofing.

OnlyFans mom goes TikTok viral shaving with sandpaper

Jules, 49, who identifies as a mom, a nurse and an Onlyfans star, is going viral on TikTok for shaving her legs with sandpaper. This OnlyFans star's life hack may rub you the wrong way — but ...

REQUEST - Hacking email | FSSQUAD

REQUEST I need os prasant tools which is used in hacking android phone course: Requests: 0: 11 Dec 2020: REQUEST (Revealed ) Face Of Black Hat Android Hacking Complete Course By OS Prashant: Requests: 3: 11 Nov 2020: Similar threads. L. REQUEST PS5/PS4 Hacking Tools. Started by logueb; 26 Mar 2021; Replies: 0; ... REQUEST Skylarxraee onlyfans. Latest: Sebi; 12 minutes ago; ...

How to Hack any Android Phone Remotely with SpyNote?

Video demonstration to hack any android phone remotely. Hope it will work for you. If you find out any issues, feel free to query below. Share: Previous Download Havij 1.17 Pro – SQL Injection Tool. Next Download SpoofApp 2.7.1 for Android. Related Posts. How to Hack Smartphone Remotely using DroidJack? . Download FaceNiff to Intercept Web Sessions for Android Devices.

How to hack android devices using the stagefright vulnerability ...

If an adversary wants to attack a large number of Android phones with this message, he/she should first gather a large number of phone numbers and then spend money in sending out text messages to potential victims. ... How to hack android devices using the stagefright vulnerability [updated 2021] 20 popular wireless hacking tools [updated 2021] 13 popular wireless hacking tools ...

How To Prevent Someone From Hacking Your Android Phone

A hacker could easily walk past it, grab it, hack your Android phone, and put it back without you noticing. Make sure to have a secure place to keep your phone like in your purse, bag, or a zippered jacket pocket. If your physical phone is lost or stolen, a gadget like Tile would come in handy. Turn Off Bluetooth When Not In Use. When you're not using Bluetooth on your phone, turn it off. Hackers can gain access to your ...

The OnlyFans Hack is pretty relatively easy to use - it's simply a tool that lets you use your current OnlyFans account and turn that account into a premium account using advanced technology. They essentially connect to the OnlyFans servers and bypass the ...

Don't Be Fooled By Onlyfans Hack

Onlyfans never see the information of their cards. With the hack apk of onlyfans, you can publish material straight from your Android gadget as well as on the timeline of your onlyfans. You can pick video clips or photos from your phone's video camera roll or the built-in VCR to take spontaneous pictures and also videos.

## WiseIntro Portfolio

With the Onlyfans hack iOS, Android or desktop, you will be provided with access to one such premium account. You will be provided with the username as well as the password. Then you will have to think about using that username and password to log into Onlyfans and gain access to the content offered.

\*#(ONLYFANS)'sTN!\* free onlyfans hack premium accounts 2021 #{{Real ...

onlyfans hack on computer,onlyfans hack on android,onlyfans hack on laptop,onlyfans hack on mac,onlyfans hack on iphone,onlyfans hack for pc,onlyfans hack for windows,onlyfans hack for iphone,onlyfans hack for mac,onlyfans hack in android,onlyfans hack mod apk,onlyfans hack mod apk download,onlyfans hack mod apk ios,onlyfans hacked free,onlyfans hacked files,onlyfans hacked ...

How to Hack Someone's Phone Without Touching It (2020 Updated)

2.2 How to Hack an Android Phone Secretly? In order to hack any Android device, you just need to follow the steps below: Step 1: Create a Spyic account and get a subscription plan for Android devices. Step 2: Spyic's setup wizard will help you in downloading and installing the Spyic app on the target Android phone.

How to Remotely Hack Someone's Phone Without Touching It

Spyier is a web service that is used for hacking Android phones and iPhones remotely. It can work from any web browser you use and give you every bit of data of a cell phone without the phone owner knowing about it. Due to the phenomenal working of Spyier, it is able to break walls of security of Android phones and iPhones without the need to root or jailbreak the device. Therefore, there is no ...

Hack Android Phone Using Windows 10

To hack any Android phone, first, you have to create a virus, whose command will be found in the command section. It will be in virus (.apk) format. Which can be run by putting in any Android phone. After inserting the commando, your virus will be created and its size will be shown in the bytes below.

onlyfans premium apk

how to hack onlyfans on android phone. is onlyfans hacked. is there really a onlyfans hack. what is onlyfans hack. where to find onlyfans hack link. where to download onlyfans hack. where to find onlyfans hack 2020 download. where is the onlyfans hack. who hacked onlyfans. onlyfans hack on computer. onlyfans hack on android. onlyfans hack for pc. onlyfans hack for free. onlyfans hack for iphone. ...

How to Hack Someone's Phone with Just Their Number without ...

Part 1. The requirement to hack someone's phone with just their number. Here are some instances where you may feel like hacking into someone's phone. How to Hack Someone's Phone with Just Their Number – As an employer. Although smartphones have made our lives incredibly easier, some individuals tend to waste time on their phones ...

Mobile Hacking -- How to Hack an Android Phone? < Blogs

Phone/Mobile Hacking is the practice of manipulating or gaining unauthorized access to mobile phones, for malicious purposes. There are two types of attack used in the mobile sector and these are: SMS forwarding; Bluetooth hacking; ... It's interesting and obvious, to note that most of the mobile malware attacks across wireless networks are aimed at Android phones mostly. This is because the ...

GitHub - urbanadventurer/Android-PIN-Bruteforce: Unlock an Android ...

A locked Android phone; A Nethunter phone (or any rooted Android with HID kernel support) USB OTG (On The Go) cable/adapter (USB male Micro-B to female USB A), and a standard charging cable (USB male Micro-B to male A). That's all! 🗱 Benefits. Turn your NetHunter phone into an Android PIN cracking machine

How to Hack your Android phone « Smartphones :: Gadget Hacks

In this video, we learn how to hack your Android phone. First, plug your phone into the USB to your computer. Now, search for telnet on your phone and install it onto your phone. Download this client to your phone from the Google Marketplace, then you can unplug your phone from the computer. Once this is installed, run this on your phone, then wait for it to load so it can hack your phone. When it ...

How to create a link to hack android phone | Cyber Answers

This method uses the vulnerability in android 4.2 and lower. It was disclosed on 12/21/12 and created on 05/30/18. The way it works is that the module exploits a issue in android 4.2 and older WebView. It has been reported that there is 400 security flaws in over a billion mobile phones. Guide to create a link to hack android phone: Step 1 ...

Free Onlyfans Premium Hack Generator No Verification {{ONLYFANS ...

Free Onlyfans Accounts has been searching for many days! We can assure you that Onlyfans Hack images 2020 leaked content may be your best tool to get premium account without apk in Android! OnlyFans hack without verification and no survey 2020 is another social platform in the marketplace.Onlyfans Hack - Free OnlyFans Hack Premium Account 2020 ...

How To Leave Onlyfans Hack Online Without Being Noticed.

Onlyfans never ever before see the information of their cards. With the hack apk of onlyfans, you can publish material directly from your Android device and also on the timeline of your onlyfans. You can select videos or images from your phone's video camera roll or the integrated Video Cassette Recorder to take spontaneous pictures along with video.

How to Hack into Someone's Android Cell Phone | TTSPY

Android Cell Phone Hack Features. The TTSPY app is not just for hacking someone's chat details but the app has many features. These features make it the best spy app for tracking someone's cell phone. Some of the great benefits are as follow: GPS Tracking. GPS Tracking is a great feature in the spy app. Since each smartphone is already equipped with the global positioning system, it is time to ...

Here are 19 popular apps which you should remove ASAP from your Android ...

Here are 19 popular apps which you should remove ASAP from your Android phones ... especially Android phones, are most vulnerable to hacking or malware attacks, it's learnt. ... American OnlyFans ...

PassFab Android Unlocker 2.2.3 with Crack Download

Unlock Android Phones in the Safest Way: Worry not it will damage your Android device, PassFab Android Unlocker will automatically detect and match your system. At the same time, protect your device while removing the Android password. Screenshots. Download Link. PassFab Android Unlocker 2.2.3 Full Version Rar (43.6 MB) | Mirror. Direct Download . Twitter Facebook Reddit Pinterest ...

ADB-Toolkit - Tool for testing your android device and hack ...

ADB-Toolkit - Tool for testing your android device and hack someone android phone. 112. SHARES. Share Tweet. ADB-Toolkit is a BASH Script with 28 options and an METASPLOIT Section which has 6 options which is made to do easy penetration testing in Android Device. You can do pretty much anything with this script and test your android device is it safe or not. This script is made with the help ...

How to Hack an Android Phone with another Android

Hello aspiring Hackers!!! as you can guess from the title, this post is gonna be awesome. Its about How to hack an Android phone with another Android without root often called as Android to Android Hacking. This is 100% working method and practically done by me. Therefore, follow my instructions carefully and i will let you hack an Android in just simple 5 steps.

Mila Malenkov @milamalenkov\_vip OnlyFans Full Size Profile ...

Whether you are searching on your iPhone or Android, you will receive the full-size HD Onlyfans profile picture. ... Onlyfans has lot of active users, so we built a search bar that lets you search any user, even if you don't know the exact username. Give it a try! ... to find out who just sent you a follower request or you're trying to save your crush's profile picture onto your phone, Full DP allows you to quickly and ...

How to Hack Android Phone Remotely using L3MON RAT

Hack Android Phone Remotely using L3MON RAT:- Yes, this L3MON RAT is also one of the famous RATs for android just like Ahmyth. In this post today, I will show you how to setup L3MON RAT in windows pc. How To Hack Android Phone Remotely Using Ahmyth. So, I have published a lot of articles on my blog each regarding methods to hack any android phone remotely using RAT or malware. You know what ...

Onlyfans Hack Onlyfans Hack 2020 Get a Premuim Account For | ...

Onlyfans Hack for Android and iOS Free is made especially for people who want to be champions in this game, but do not have enough patience to evolve slowly. With this modded apps you will reach the top ...

5 Ways to Hack Mobile Phone without Software

You can also hack a cell phone by hacking the Google account. This method is only for android phones and tablets. If you want to hack an android phone, you can use this method. As we know, most smartphones need a Google Account to use all the services of the phone. All the activities of the phone are indirectly linked to the Google Account.

Terabytes of OnlyFans data being sold on hacking forum

Now, Hackread.com has learned that hackers are selling OnlyFans content on demand. It is worth noting that the hacking forum in the discussion is the same forum where just a few days ago 42 million Iranian names and phone numbers were put up for sale. However, the name of the hacking forum will not be shared here to protect the privacy of victims.

How To Hack Android Phone Remotely Using Ahmyth

How To Hack Android Phone Remotely Using Ahmyth RAT. Follow these step by step instructions to know how to hack android phone remotely using Ahmyth RAT. Step 1- Download Ahmyth RAT from the link above and make sure your antivirus is turned off. By the way, you can also install it in kali linux by downloading the .deb package from the same link above.

How Hackers Hack Phone Using SMS - Hacking World

Step 1: Attackers send a malicious SMS, which is specifically crafted, consisting of binary code (spyware-like code) like spyware on the phone they want to hack. Step 2: On receiving the SMS, the device is hacked as soon as the person clicks on the malicious link given in the SMS. Step 3: Hackers get complete access to the phone and can perform ...

Phone Hacker Simulator for Android - APK Download

Download Phone Hacker Simulator apk 1.22 for Android. Phone hacking via Bluetooth prank app. ... This prank app creates the illusion that it can hack into other phones or tablets which have Bluetooth activated. This phone hacker simulator doesn't actually do harm or break into other people's devices. But it's an awesome tool to impress your friends and with which you can have fun. It makes ...

Spy any Android Phone Remotely - Cell Phone Spy

Android Spying App The Most Powerful Android Spy App is Here! Monitor Any Android Phone Remotely. Introducing XNSPY, a fast, intuitive and one of the best Android monitoring software programs that's personified to meet all the digital safety challenges of your office and home. Be it your employees or kids, monitoring their cell phones and tablets is now easier than ever because Xnspy Android Pie spying ...

How to Hack Android Games (with Pictures) - wikiHow

5. Select the game. Tap the name of the game you want to hack. If you stop hacking the current game and begin hacking a new one, you'll instead tap the previous game's icon in the top-left corner of the screen and then select the current game from the list of results.

Download OnlyFans plus plus APK for Android

To install OnlyFans plus on your device you should do some easy things on your phone or any other android device. Firstly, you should go to the Settings Menu on your Device and allow installing .apk files from unknown resources, then you could confidently install any .apk files from APKFlame.com! Download Google Play.

Onlyfans Hack ~ How To Get Onlyfans Premium Free by onlyfans ...

ONLYFANS HACK HERE >>>>> https://boomhacks.us/onlyfans With this particular free and easy hack, you'll be ready to generate as many onlyfans free premium accounts on your ios or android phone. you'll use it to bypass payment and obtain 3 months to 12 months subscription for fee. try it now!

How to Hack Into Someone's Phone with Just Their Number

Given below is a short summary of the steps involved – First, you need to download the app and install it (either through the user's iCloud credentials or an installation wizard) During installation, you need to provide the phone number that you want to monitor. Once you make the payment, you will be provided with a license key that activates the app. You'll be able to access all the data from the app's control ...

How To Get Onlyfans For Free  $\sim$  Onlyfans Hack by onlyfans-free  $\ldots$ 

10 Best Apps To Hack In-App Purchase in ANDROID [2021]

Without a rooted phone, this app will only really be able to generate modded APKs, so having a rooted device is still recommended, but not necessary. 2. Creehack. ... TG Hack listed 6th in our list of in-app purchases hack android apps. Also read: Best Android antivirus app. 7. Cheat Droid. hack in-app purchase. Cheat Droid is an app that is aimed primarily at developers. It is a great hack in-app ...

ANDROID HACKING COMPLETE FULL ADVANCED COURSE BY ...

Hack\_Android\_With\_Rat ( Remote Administration Tool~Trojan ) Lock~Encrypt Victim Phone Data.mp4 14. Hack\_Android\_With\_Rat ( Remote Administration Tool~Trojan ) Part\_2.mp4

7 Methods to Unlock Android Pattern Lock in 2021

Booting your Android device in Safe Mode is an excellent way to unlock the pattern lock if a third-party app locked the phone. You will not lose any data if you use this method, so get on with it: Step 1. Press the power button of your device and hold it for some seconds. Step 2.

How to hack android phones with phonesploit - Telegraph

Now to hack any android device on the internet (in my case it's my phone) Type 3 in the phonesploit terminal and enter the IP Address of the victim device: Now to access the shell on the hacked phone, simply type 4 You will be asked for a device name: hacking android with phonesploit. Now the format for device name is: address (IP + Port Number).